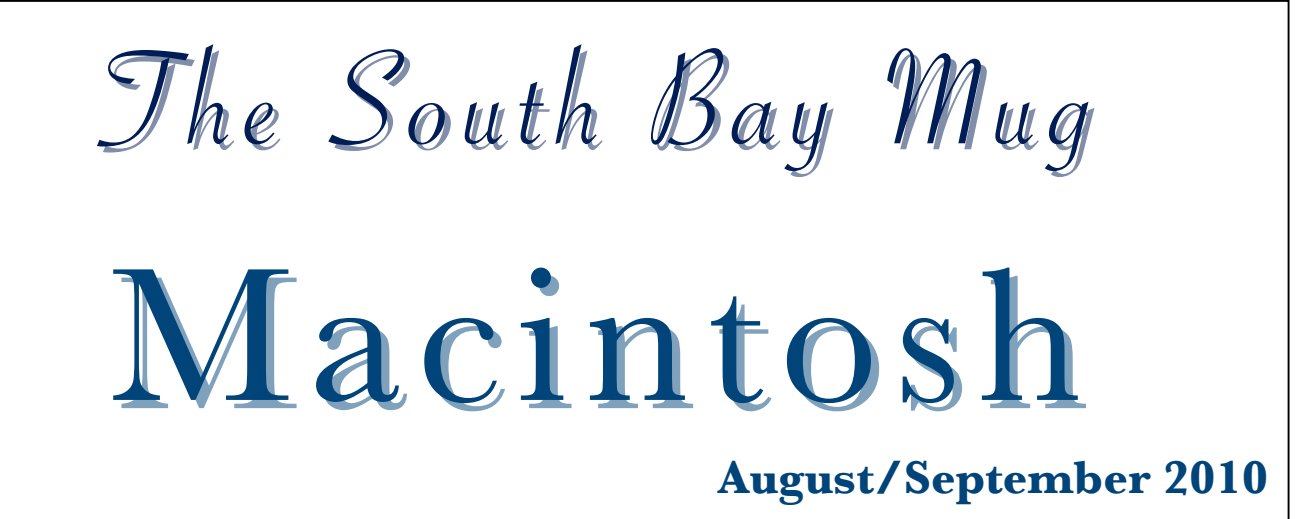

**A Monthly CUPFUL for South Bay Apple Mac User Group Members** 

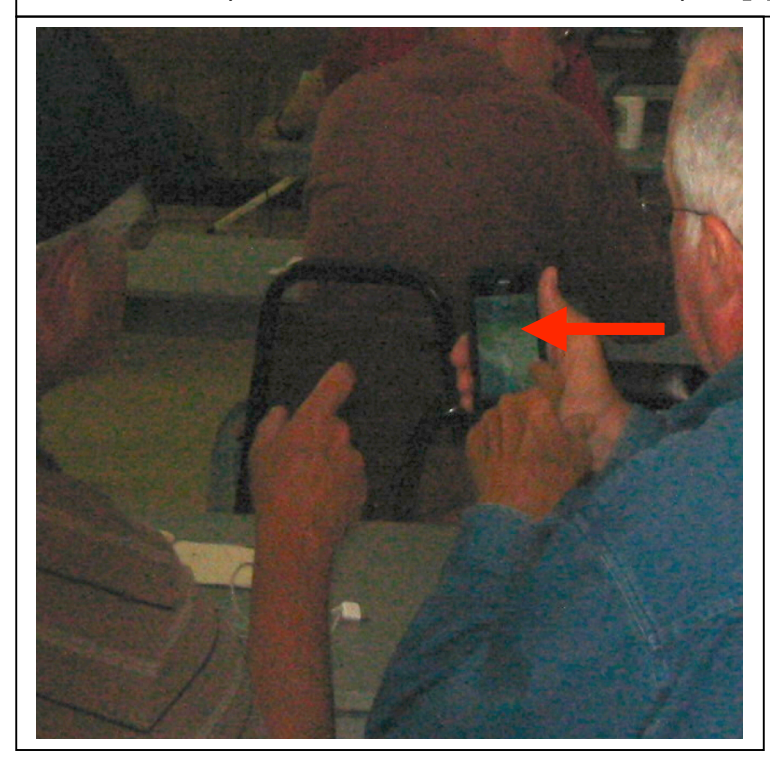

### **SBAMUG members take a moment to catch up on the best apps**.

When has \$1 bought you so much happiness? When it's an iPhone app: small, single-purpose programs the likes of which the world has never seen before! No task is too mundane, no mountain too high, if it involves an app... Read more on page 4.

### **Trouble sending graphics that you worked so hard to perfect?**

Compress those files: right click on the filename and choose Create Archive. Click and a zip file will be created which is as much as 90% smaller than the original file. This will work with many file types, including pdf. You can compress multiple files with one click by highlighting all the desired files before right clicking.

that's what you want. ... Pete Myers Another way to compress a pdf file is to drop down under File and choose Print. Select Color Sync under Copies and Pages. Then select Reduce File Size under Quartz Filter. Then under PDF, select Save As PDF. This involves more steps than the method above and for small files does not work as well. But it does result in a pdf file rather than a zip file, which is good, if

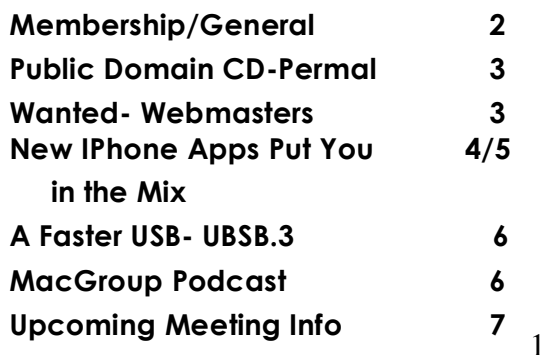

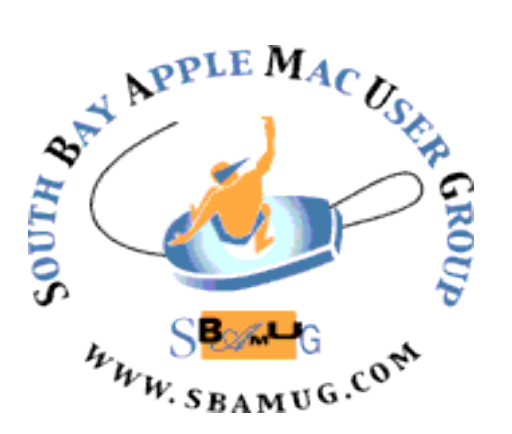

P. O. Box 432 Redondo Beach, CA 90277-0432

(310) 644-3315 Email: **info@sbamug.com**

## **Welcome to South Bay Apple Mac User Group (SBAMUG)**

You, your friends and colleagues are invited to attend our monthly meetings. Our membership dues are only \$35 per year, entitling you to this newsletter by mail or online each month. See page 7 for more benefits.

If you would like to become a member or get more information about SBAMUG, feel free to check out our web site at: http://www.sbamug.com.

**Our meetings are held at the: Lomita VFW Hall 1865 Lomita Blvd. - Lomita, California**  (See map & directions on page 7)

## **MONTHLY CALENDAR**

**1st Sat. – SBAMUG Core Group Meeting @ announced locations, 10 a.m. - noon Last Wed. – SBAMUG Monthly Meeting, 6:30 p.m., VFW Hall, Lomita (see page 7) Various – Ask about 'SIGs'- Special interest groups offered by various members Last Sat. – TRW (Northrop Grumman) Ham Radio & Computer Swap Meet, 7 a.m. - 11:30 a.m. meet at SE corner of Marine and Aviation Blvd, Redondo Beach**

At Apple Computer's User Group site, http://www.apple.com/usergroups/ you can search for other meetings you might wish to attend.

### **Officers & Volunteers**

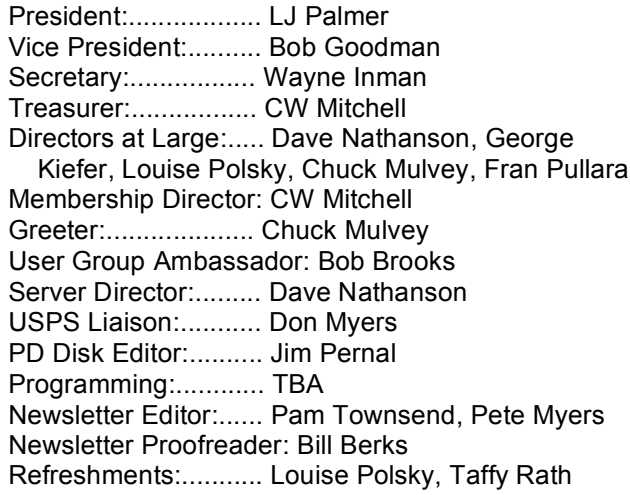

### **Membership Report**

#### *Please use your membership card as your name tag at the meetings.*

*Contact Membership Chair CW Mitchell at cwmitchell@sbamug.com if you have spelling corrections. Your membership cards are in the mail!*

#### **Current Membership - 151**

**New Members:** Gus Morfis

**Thank You Member Renewals:** Michael Maiuri, Wayne Miyoshi, Barbra Hunter, Hank Folson, Edward Gaitley, Hyim Levy, Steven Woodward, Karen Merickel, Terri Slaven, Rose Marie Tashima, George Brown, Randy Arenstein, Phyllis Ford, Joe Locascio, Dr Tom Moulding, Samuel Peters

THE SOUTH BAY MUG (ISSN 1058-7810) is published monthly for \$35 per year by South Bay Apple Mac User Group, 2550 Via Tejon, Suite 3J, Palos Verdes Estates, CA 90274. Periodicals postage paid at Palos Verdes Peninsula, CA and at additional mailing offices. POSTMASTER: Send address changes to THE SOUTH BAY MUG, P.O. Box 432, Redondo Beach, CA 90277-0432.

2 opinions, statements, positions and views stated herein are those of the author(s) or publisher and are not intended to be the opinions, statements, The South Bay MUG is published by the non-profit South Bay Apple Mac User Group. Excerpts may be reprinted by user groups and other non-profit media. Credit must be given to SBAMUG and the author. In addition, a copy of all reprinted materials must be sent to us at the address listed above. The South Bay MUG is an independent publication not affiliated or otherwise associated with or sponsored or sanctioned by Apple® Computer, Inc. The positions or views of Apple® Computer, Inc.

## **PD – CD Jim Pernal**

## **August 2010 Public Domain CD (PD CD)**

*by Jim Pernal, PD Editor*

*Seven programs this month! Seemed to be way too many "demo" programs or advanced webmaster type of programs that would not be of interest to our group.* 

#### **1Password-3.3.0.zip**

Latest version of this password manager program. Has Anti- Phishing and strong password generating functions too. The updates in this version are to work better with Dropbox, as well as other fixes and tweaks. OSX 10.5–10.6 PPC/Intel Shareware \$39.95

#### **AppleJack-1.6.dmg**

A freeware program to help troubleshoot your Mac. Can function at the command line level if your machine cannot boot into the GUI. Disk checks, permission repair, plist validation, and cache cleanup are some of the operations you can perform. OSX 10.4–10.6 PPC/Intel

#### **GIMP-2.6.10-Snow-Leopard.dmg**

An open source powerful image editing program. You can work on photos or compose and author images. Has scripting capabilities. For OSX 10.6 Intel machines only. Freeware

#### **macstockmanager-1.mpkg.zip**

A program to manage Stock Portfolios. Stock charting functions with up to 16 modifiable technical indicators. You can deal with up to five accounts. OSX 10.4 or better. \$25.00 **Shareware** 

#### **Statbook\_3.4.dmg**

Keeps stats for sports. Has baseball, softball, basketball, soccer, and football templates. You can add photos to reports and then print or email them. OSX 10.4–10.6 PPC/Intel Shareware \$ 20.00

#### **myWritings.zip**

Designed to be a simple and fast word processing program. Has word count, image scaling, page numbering, and headers/footers. You have a snippets button to store short pieces of text to enter into the main document. OSX 10.5.8 or better. Shareware \$ 14.95

#### **tasktime4.zip**

Track the time you spend on jobs for clients. Record stop and start times. Generate personalized invoices. Will access your address book for names and addresses of clients. Has the ability to bill flat rate items. Sync between multiple Macs. OSX 10.4–10.6 \$20.00 Shareware

*CD for this month will be at the August 2010 meeting, labeled as the July-August CD.* 

## *HELP WANTED: WEBMASTERS*

## *Help out, have fun & learn marketable skills too.*

The SBAMUG needs volunteer webmasters. LJ Palmer and Dr Dave Nathanson have been doing limited updates to our website. But the website is more or less stagnant - we need fresh blood & fresh ideas.

#### **What does a webmaster do?**

The webmaster acts as the interface between sbamug.com and the Core group. He or she directs/makes necessary changes to our website and has editor privileges for our website.

#### **What experience & skills are needed?**

If you have experience with blogging or web page design, that's great. If not, this is an excellent opportunity to learn.

#### **Can the job be shared?**

Yes, preferably different people will adopt sections they are interested in and will keep up to date.

 *... Find out more on page 6*

## **New iPhone Apps Put You in the Mix**

*By DAVID POGUE, NY Times*

People always say that an app phone — an iPhone or Android phone for example — is like a cross between a phone and a laptop. Sorry, but that's nuts.

**An app phone is equipped completely differently from either a phone or a laptop.** It has a touch screen, audio inputs and outputs, video inputs and outputs, GPS, tilt sensor, light sensor, proximity sensor, three different kinds of wireless connections — it's an utterly different beast.

You can't draw a straight-line graph that connects a cellphone, app phone and laptop; you'd need a triangle. The result of this unique equipment list is that **an app phone can run apps (small, dedicated-purpose programs) the likes of which the world has never seen before.**

**Among the 200,000 programs for the iPhone, for example, two new ones hammer home the point.** Both are intended to transform your subpar singing voice into something professional and amazing, both represent a compelling intersection of pop culture and pop tech, and both rely on the iPhone's unique feature inventory to do it. Both will bring you more satisfying, creative joy than you'd ever expect from a phone.

**First, here comes Mix Me In2 Taylor Swift.** (Culture check: Taylor Swift is the 20-year-old pop star who's billed as the most-downloaded singer in the world.)

This \$3 app comes with two of Ms. Swift's hits ("Love Story" and "You Belong With Me"). When you open the program and tap a song, you see little Guitar Hero-style, jerkily animated avatars of the singer and her band and the familiar recording begins.

But now for the fun part. **You can tap one of the characters — the drummer, bass player, guitarist, singer, whatever — to open a new screen, where you can fiddle with the mix.** For example, you can make Taylor's voice quieter relative to her band, or shut her up completely.

You can also listen to that track in isolation, or even replace the instrument, changing the acoustic guitar with, say, a rock guitar or keyboard track. For inspiration, you can listen to a few ready-made remixes, where all the decisions have been made for you.

You can try out "Love Story" in a gritty urban version, an acoustic coffeehouse version, a piano-only version and so on. In fact, there's even a Record button. You can replace Taylor's singing with your own, leading a mutiny of her band with no legal consequences whatsoever. The company says you can buy a special cable to connect a guitar, so you can replace that track, too.

**When you've tweaked your mix, the company says you'll be able to post it online,** either on its own Web site (mixmein.com) or Taylor Swift's. (Neither feature is in place yet.) More Swift songs will be available for \$2 each, and the company says that it will be adding from other groups in rapid succession over the coming months.

Remixing commercial pop songs isn't entirely new; over the years, Nine Inch Nails, Beck and other bands have offered albums in "dial up your own mix" editions. **But being able to do it right on your phone is far better than doing it on your PC.** The Taylor app is a fascinating time-killer when you're stuck in line somewhere or waiting for your plane or, considering Taylor Swift's audience, for your mom to pick you up.

The Taylor Swift app uses some clever technology, but I'll admit that it lit up my 11-yearold daughter's eyes a lot more than my own.

The new Glee app, though, is another story. "Glee," of course, is the TV show about a competitive high-school pop chorale, all misfits with great voices (and, apparently, professional arrangers and recording engineers). The TV show's plot and humor are fine, but it's the popsong performances that have made it so crazy popular.

**The Glee app (\$1) pushes all of it over the top. It comes with the backup band and vocals** for three songs from the show ("Rehab," "Somebody to Love" and "You Keep Me Hanging On"); you can buy additional songs for \$1 each, right from within the app. **These are absolutely beautiful, gorgeously performed backing tracks. All they need is your voice.**

So far, though, this is just Music Minus One on a phone. **The thrill begins once you start singing into this app. You cannot sound bad. Period.**

The software uses a special, gentle version of auto-tune, the recording effect that rounds off your notes to the nearest correct pitch. (Most pop singers today are, in fact, routinely autotuned during the recording process.) You're also given generous reverb and other effects; it's the high-tech version of singing in the shower.

**But the app also somehow multiplies you, duplicates your own vocal line and assigns your clones to other notes. Now you're singing in lush four-part harmony with yourself,** with absolutely zero effort. If you can carry a tune, you can turn off the processing and go it alone.

The result — professional backup band you processed to sound gorgeous and perfect — is exhilarating, no matter how rotten a singer you are. It's pop-star fantasy fulfillment for a buck, and everyone who tries it goes nuts.

There's a giddy social aspect to the Glee app, too; **you can release your finished recordings via Facebook, Twitter, MySpace or e-mail.**

Apparently Smule, the company behind the Glee app, has more liberal lawyers than the Mix Me In people. If you gain 50 or 100 fans on a certain recording you've made, you unlock new songs without having to pay for them.

You can also listen in to other people's recordings or — and here's where things get heady — add new tracks to them. **The Internet is spinning with Glee-app recordings featuring quartets of people who will never meet in person, but sound great together.**

That the Glee app should be so technically, musically and cultural successful is no surprise. Its creator, Smule (co-founded by Ge Wang, a Stanford computer-music professor) is also behind two earlier iPhone hits. **There's Ocarina, which turns your iPhone into an actual wind instrument, complete with fingering**, and I Am T-Pain, a fun but less ambitious auto-tune app.

**Recording your own stuff on both Mix Me In and Glee requires an iPhone, iPad or iPod Touch, second-generation or later.** The Touch and original iPhone models require an external mike, like the one on Apple earbuds.

What both apps teach you along the way is that to sound like a pop star, technical singing talent is not necessarily a prerequisite. (This is especially apparent when, ahem, you isolate Taylor Swift's vocal track in her app.) With these apps, you now have the same support structure the pros do. You get all the benefits of state-of-the-art vocal processing — and even a taste of the public adoration that comes with being a star.

The most exciting part, though, may not be what these apps can do for you and your previously thwarted singing career; it's what app phones themselves are doing for culture. **They're combining technology and art in crazy new ways.** 

**When has \$1 ever bought you so much happiness?**

## *SBAMUG Webmasters Cont'd from page 3*

#### **What software is used?**

We are considering converting the website to WordPress—free web software you can use to create a website or blog. You only need a web browser to create & manage the website. WordPress is also easy to use – kind of similar to a word processor.

A toolbar allows easy formatting. WP even makes the page links for you. And there is a vibrant WP community, with lots of help forums and interesting plug-ins available to add functionality and features.

There are other blogging/web page creation applications available. If you have a favorite, please let us know by replying to the email address at the bottom of this article.

#### **How would the job be shared among several webmasters?**

Rather than have one webmaster for the whole website, it would be better to have section leads—different people who each adopt a section and keep it up. News, Support, Wiki, Calendar, Beginners, Newsletters, Deals, Links, Photo Gallery, etc. SBAMUG 'section managers' can each manage their section and keep it current, instead of the whole thing falling to just a very few people.

#### **What are the benefits of being a webmaster?**

This is an excellent opportunity to learn new marketable skills, get involved with the SBAMUG group, and contribute to the good of the people in the group and in the whole internet.

Dr Dave notes: "I personally have learned a ton of skills, some of which I have been able to monetize. I've also come into contact with many great people (including a few who became girlfriends)."

*(Editor's note: Hopefully not all at the same time, unless consensual of course... )* 

> **If you are interested in being a webmaster, send an email to: coregroup@sbamug.com.**

## **USB 3.0**

#### *by Walt Mossberg, All Things Digital*

USB 3.0 is a new, much faster version of USB that promises to transfer data up to 10 times as rapidly as the current USB ports (called USB 2.0) and to provide more electrical power to run connected devices. It's also backwards-compatible with USB 2.0, so you don't have to throw out your current USB peripherals. The new system should be especially helpful in cases where you are transferring large amounts of data, such as backing up computers to USB-connected hard disks.

Many computer and peripheral makers are planning to build USB 3.0 into their products, and a few have already done so, sometimes including only one USB 3.0 port while retaining a couple of the oldertype ports. But it may not be "mainstream"—common on most new devices—until sometime next year.

## **Macgroup Podcast**

You are a member of the SBAMUG email group and you read all the correspondence. You attend the SBAMUG meeting each month. But it's not enough, you want more. This is for you.

The MacGroup-Detroit produces a podcast of its monthly meetings. Go to http://www.macgroup.org/ and click on MacGroup TV. These podcasts are about 90 minutes each.

Recent topics have been iLife '09, Digital Photo Management and the iPad. I think these are supposed to be video podcasts, but only the audio worked for me. Pete Myers

## **Lomita VFW Hall** 1865 Lomita Blvd. Lomita, CA 90717

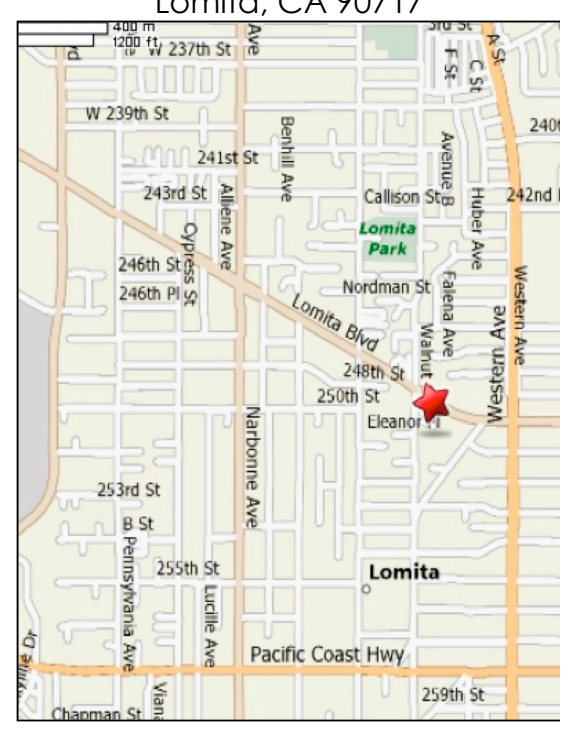

## *JOIN, RENEW OR GIVE A GIFT OF A SBAMUG MEMBERSHIP!* **For only \$35 per year, membership benefits include:**

- E-group communications list
- Monthly newsletter by mail & at our website
- Password privileges for our Wiki
- Free web space & e-mail on our own server
- WordPress application to build your own website
- Access to your own blog using WordPress
- Mini swap-meet at some meetings
- Occasional free software
- Special merchant discounts

**For more info, contact Membership Chair CW Mitchell at cwmitchell@sbamug.com.** See Application form on back page of this newsletter.

## **SBAMUG MONTHLY MEETINGS**

**Last Wednesday of Each Month—6:30 p.m. Lomita VFW Hall - 1865 Lomita Blvd.** (see map at left for directions)

**6:30—7:30 p.m.** Moderators open the meeting with questions & answers for beginners & switchers. Open discussion, questions & info sharing.

**7:30—8:00 p.m.** Club president makes announcements & introduces the main speaker.

**8:00—9:00 p.m.** Main Speaker

## **Wednesday, August 25, 2010 All about Browsers Firefox, Google Chrome, Safari, Camino, Opera**

*Get more out of the meeting - take a sneak peak:* http://wiki.sbamug.com/corewiki/index.php?title=Main\_Me **etings** 

**Wednesday, September 29, 2010**

Googleverse, Part 2: Google Docs, Picasa, Search, Bing

## **Future programs**

See future programs at the club 'wiki' http://wiki.sbamug.com/

#### \*\*\*\*\*\*\*\*\*\*\*\*\*\*\*\*\*\*\*\*\*\*\*\*\*\*\*\*\*\*\*\*\*\*\*\*\*\*\*\*

**You are invited** to send suggestions for topics or speakers. Or, submit articles/ideas & original artwork for the newsletter by last Wednesday of each month. Articles may be edited to fit available space.

Submit to: **ptownsend@sbamug.com**

*Thanks, Refreshment Committee, for all your hard work every month. All goodie donations greatly appreciated.*

#### . . . . . . . . . . . . . . . . . . . . . . . . . . . . . . . . . . . . . . . . . . . . . . . . . . . . . . . . . . . . . . . . . . . . . . . . . . . . . . **PERIODICALS** . . . . . . . . . . . . . . . . . . . . . . . . . . . . . . . . . . . . . . .

. . . . . . . . . . . . . . . . . . . . . . . . . . . . . . . . . . . . . . .

**SOUTH BAY APPLE MAC USER GROUP P.O. BOX 432 REDONDO BEACH CA 90277-0432**

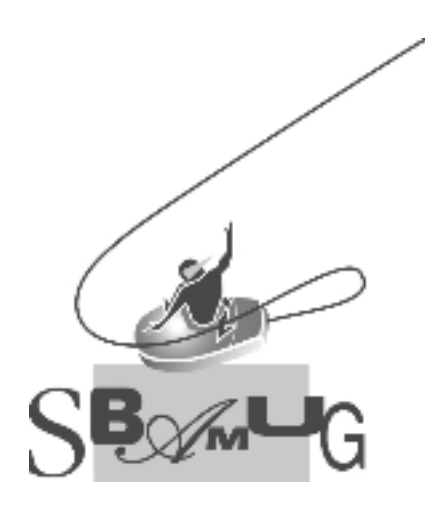

# **SBAMUG Membership Application**

South Bay Apple Macintosh User Group provides Mac owners and users with a local source of shared knowledge and experience through monthly meetings, training seminars and our monthly newsletter.

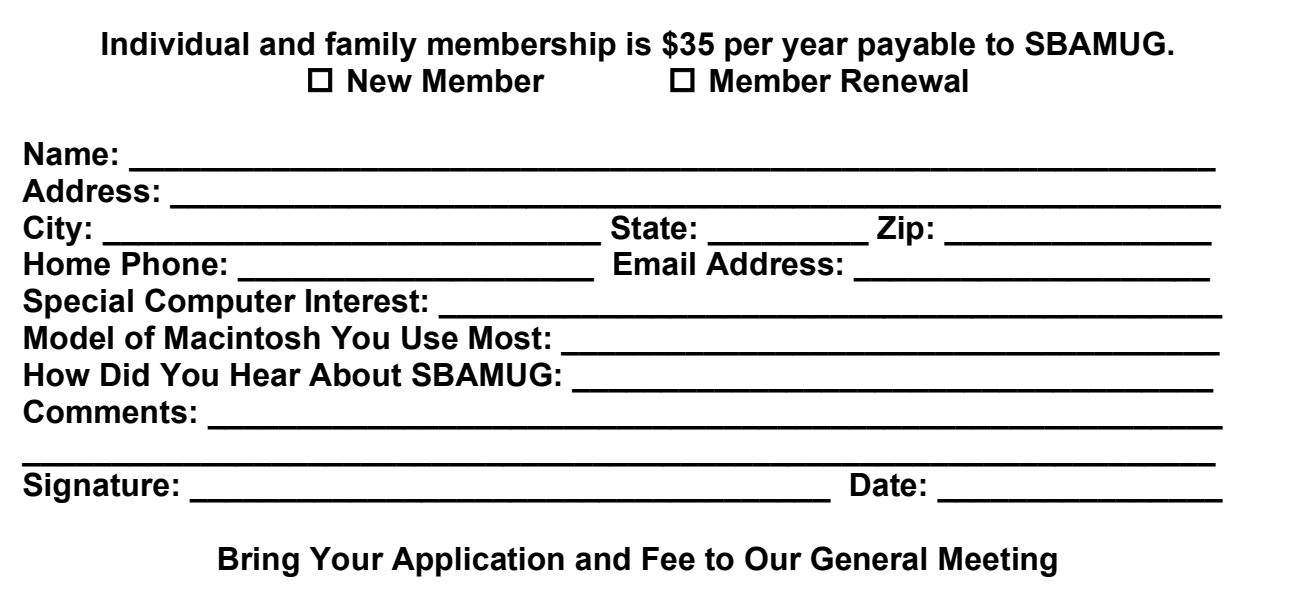

**or MAIL to the above address**